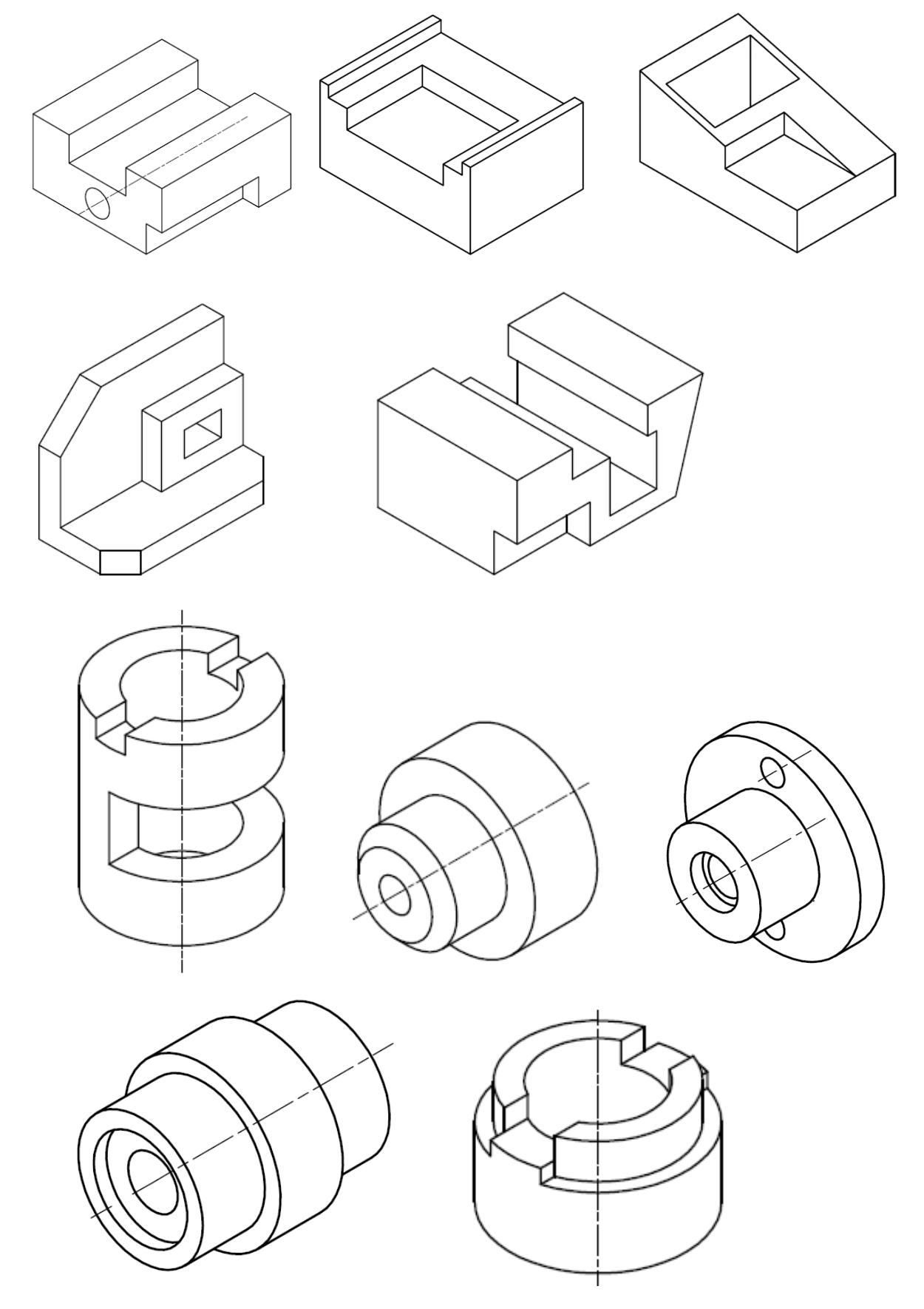

Zad 1. Wykonaj odręczny szkic elementów przedstawionych poniżej z uwzględnieniem linii pomocniczych

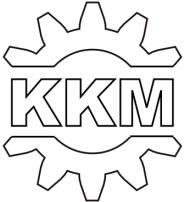

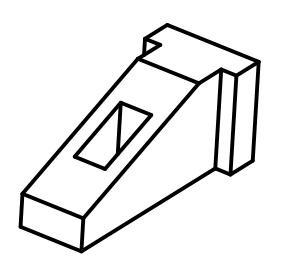

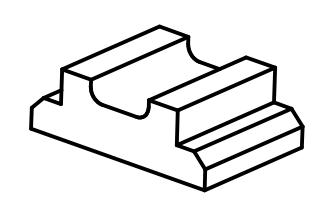

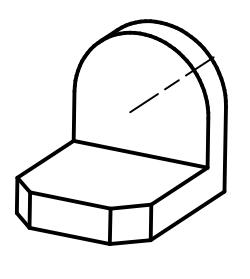

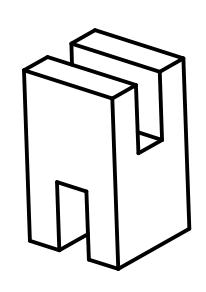

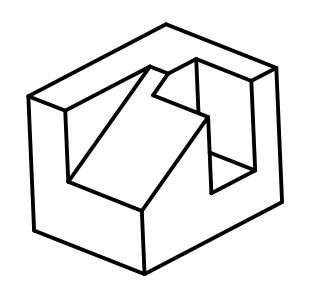

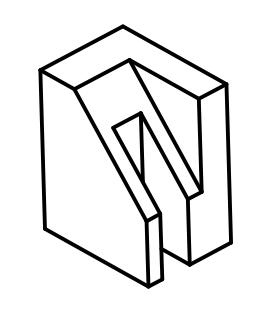

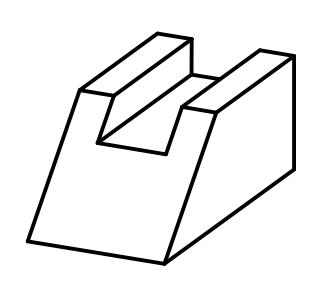

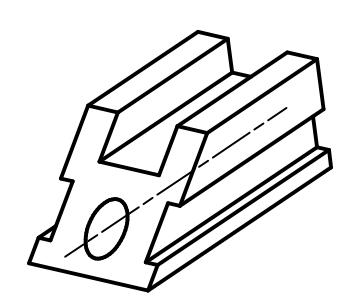

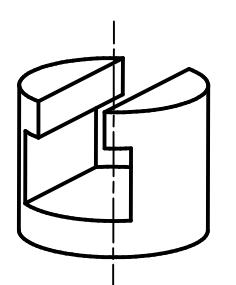

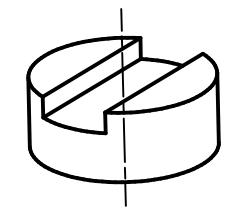

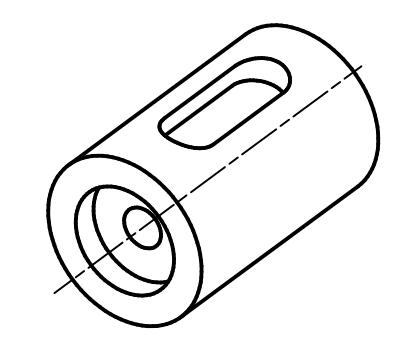

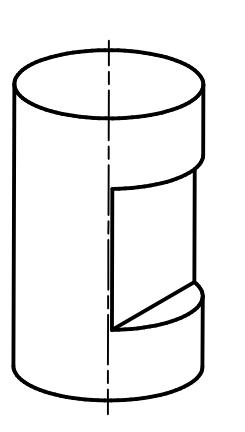

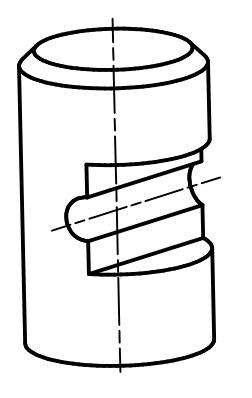

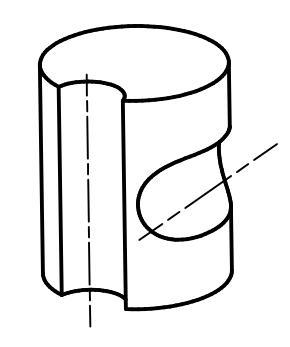

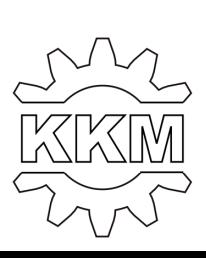